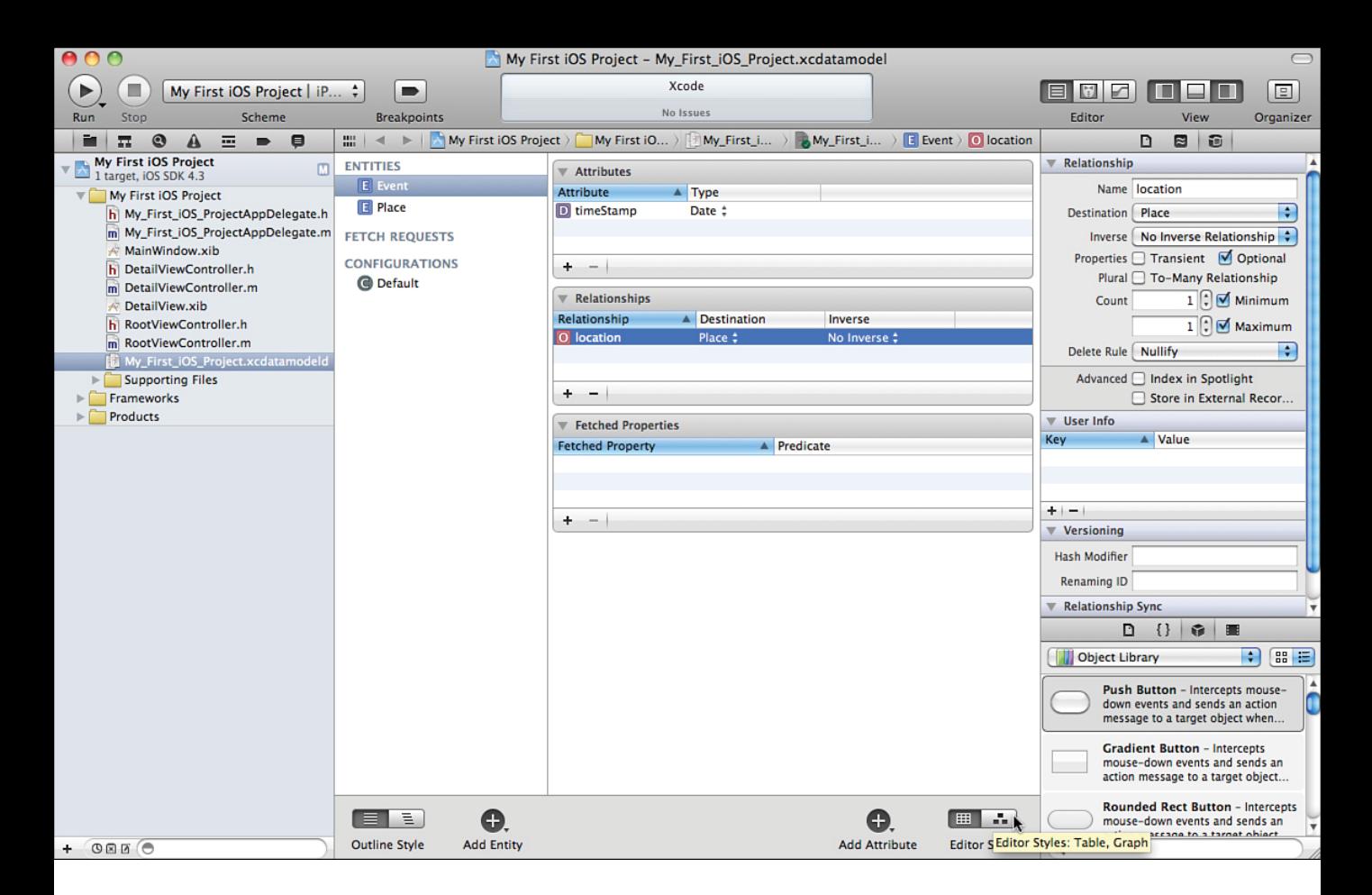

Figure 4.1 Xcode contains a Core Data model editor.

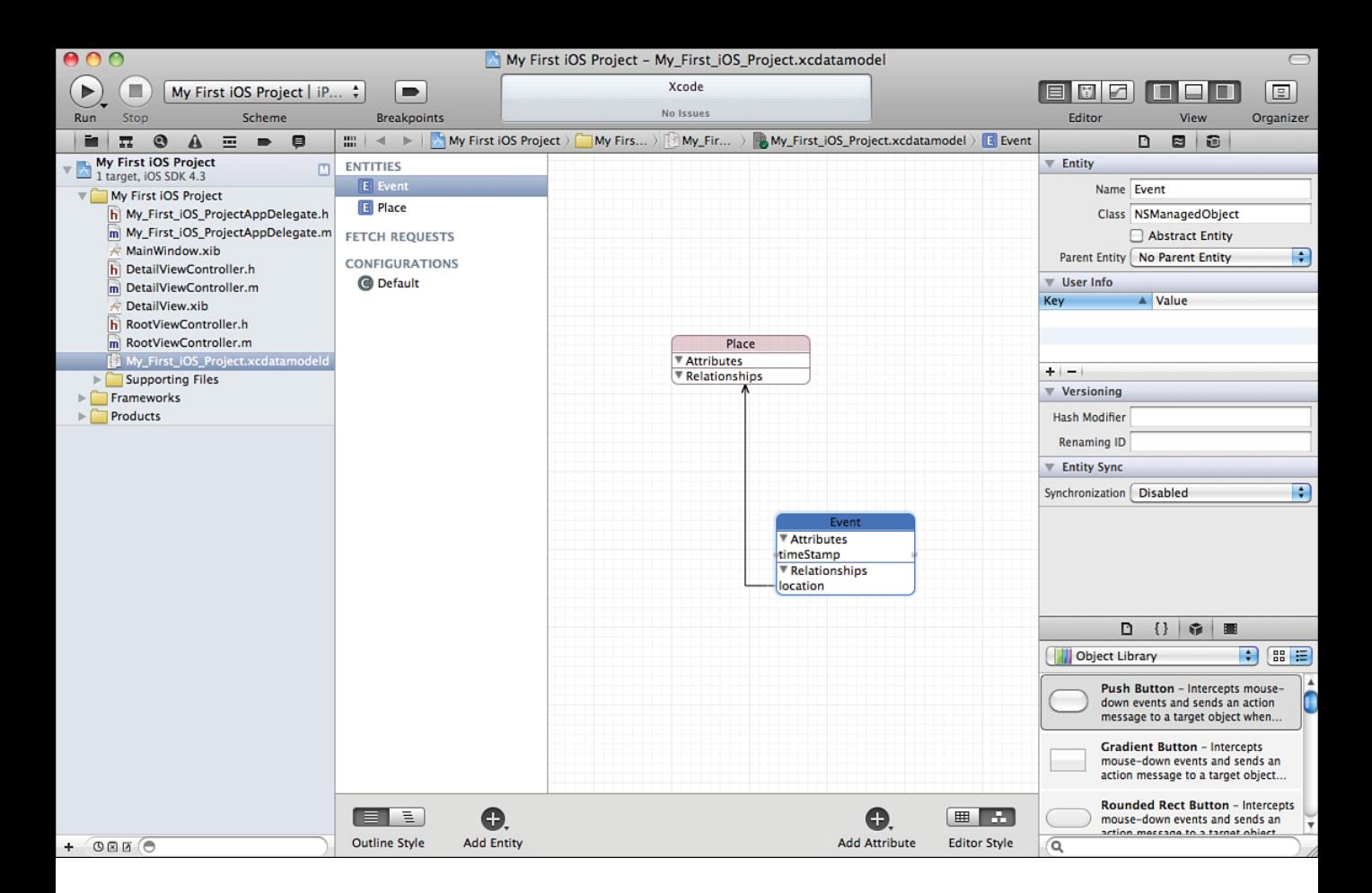

Figure 4.2 Switch to graph mode.

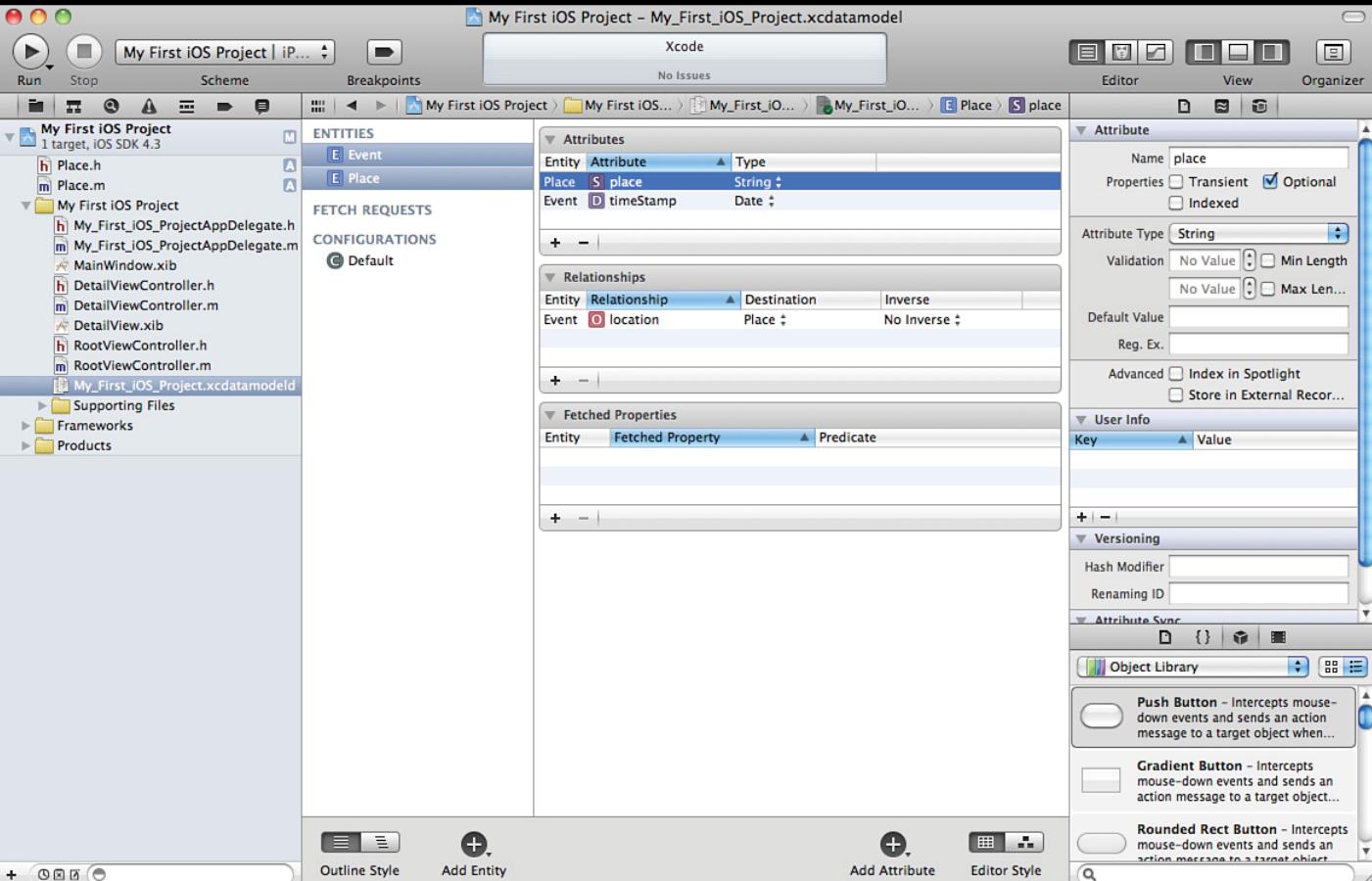

Figure 4.3 Enhancing the basic model.

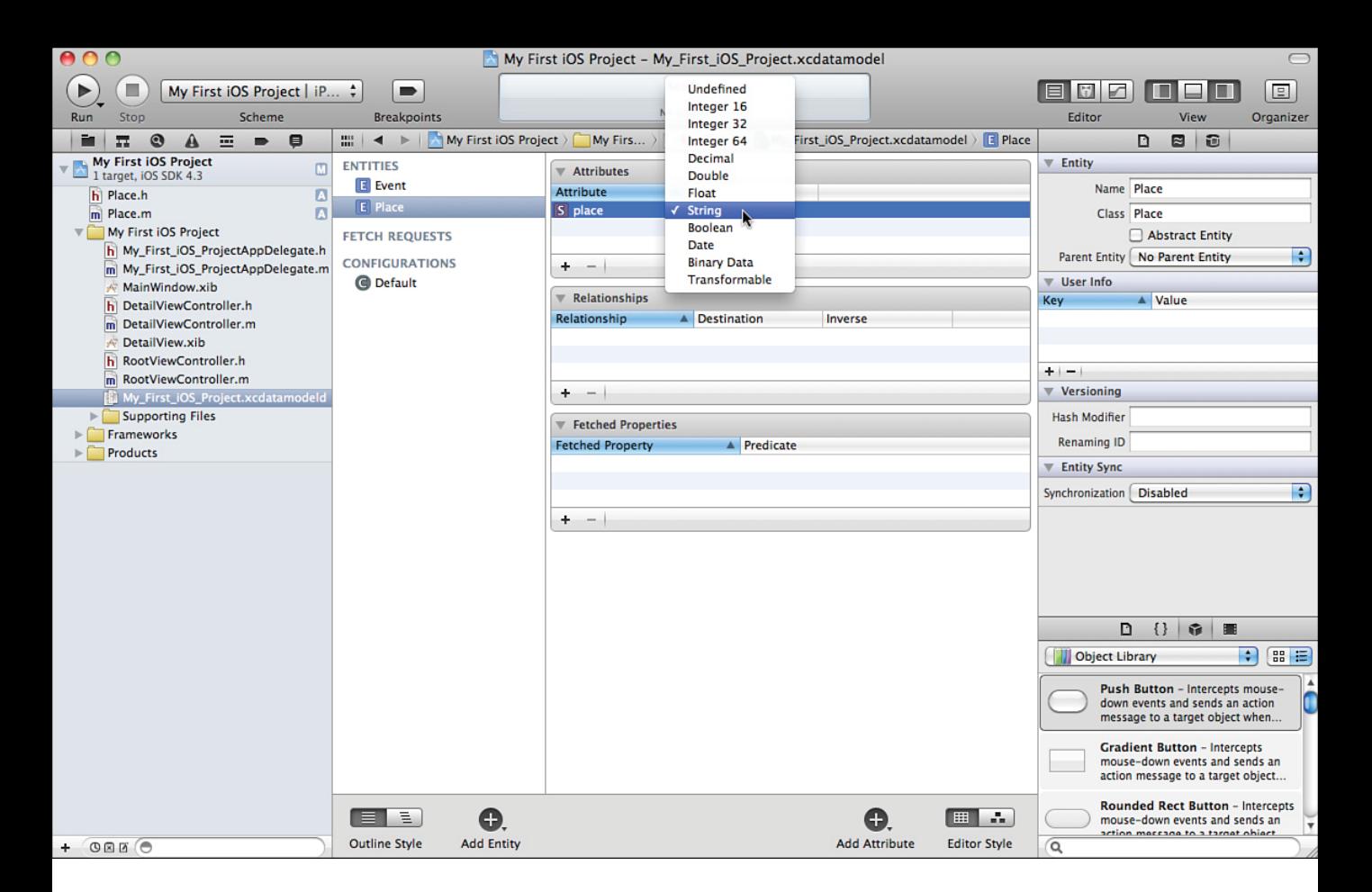

Figure 4.4 Choose a Core Data data type for a selected attribute.